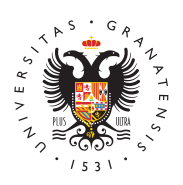

## **UNIVERSIDAD** DE GRANADA

[Facultad de Psi](http://facultadpsicologia.ugr.es/)cología

Profesorado: Ya es posible añadir profesores de pra a los cursos de Prado. 02/10/2017

[Información Instit](http://facultadpsicologia.ugr.es/facultad/noticias/informacion-institucional)ucional

Añadir profesores de prácticas a los cursos de Prado era una funcionalidad que muchos profesores de la facultad estábamos esperando. Este curso se ha establecido un procedimiento que permite conseguirlo.

Queridos compañeros:

Desde que usamos Prado, muchos mobe vosotros habéis comentado vuestra frustración con la imposibilidad de dar de alta a profesores de prácticas en vuestros cursos de Prado, con todos los problemas y dificultades que eso conllevaba. Esta funcionalidad se viene pidiendo a los gestores de Prado desde hace ya más de 3 años.

Parece que por fin se ha establecido un procedimiento para tello, a de un procedimiento para casos excepcionales. Os copio abajo el mensaje que publicaron el viernes 29-sept en el foro de profesore conversación completa aquí: LINK: https://prado.ugr.es/moodle/mod/forum/discuss.php?d=73075 -> https://prado.ugr.es/moodle/mod/forum/discuss.php?d=73075).

Abrazos. Julio Santiago (santiago@ugr.es)

------------ MENSAJE PUESTO EN PRADO POR IGNACIO BLANCO ----------------

Estimado Compañero, Estimados Compañeros y Estimadas Compañ

la soución está creada pero no fue posible incorporarla a la Plata incorporación de los espacios para el presente Curso Académico.

## [http://facultadpsicolog](http://facultadpsicologia.ugr.es/)ia.ugr.es/

calendario ha afectado a todos los procesos.

En cualquiera de los casos, en la plataforma se crean de forma au de espacios:

- 1. espacio común: que incluye a todo el profesorado y alumnado asignatura, y
	- 1.espacio individual: que incluye a un profesor o a una prof su alumnado (ningún alumno ni alumna en el caso del prof sólo imparte prácticas en una asignatura, porque no figura durante la matriculación en Secretaría).

Sin embargo, existe un método alternativo por el que un profesor puede solicitar la incorporación de otro profesor u otra profesora individual (con privilegios completos como Profesor). En cualquier se puede solicitar la incorporación de profesores o profesoras que adscritos a la misma asignatura del espacio al que se solicita la i docente, o de la docente, en su caso.

Para hacerlo, es necesario contactar con el Servicio de Ordenació Estadística. El personal del Servicio te proporcionará un documen consignar a qué docente se incorpora a qué espacio. Se rellena el envía firmado y escaneado al S. O. A. E., que realizará las compre pertienentes en el POD y remitirá el documento al CEPRUD con su bueno. El proceso de incorporación no suele demorar más de 24 ho recepción del documento enviado por el S. O. A. E.

Espero que esta solución temporal te/os sea de utilidad.

Un saludo.